## **KULLANICI TANIMLI FONKSİYONLAR(Devam)**

Skaler değerli fonksiyonlara bir örnek: Parametre müşteri grubu olacak, eğer grubu parametresi değeri NULL olursa tüm müşteri sayısını, null değil ise verilen gruptaki müşteri sayısını veren bir fonksiyon oluşturunuz.

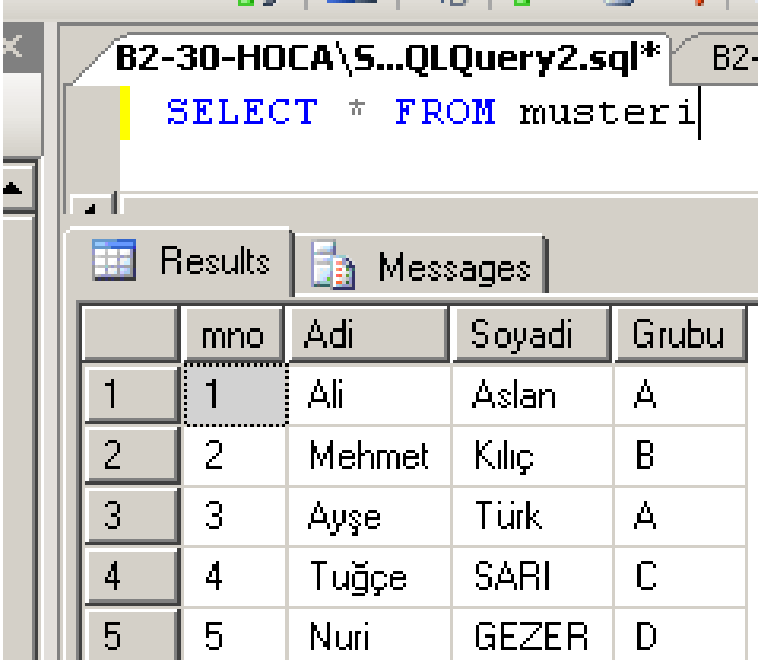

## Çözüm: CREATE FUNCTION fnMusteriSayisi (@Grubu varchar(10)) RETURNS int AS

### BEGIN DECLARE @msayi int IF @Grubu is null SELECT @msayi=count(\*) FROM musteri **ELSE**  SELECT @msayi=count(\*) from musteri WHERE Grubu=@Grubu RETURN @msayi END

--Yukarıdaki fonksiyondan Tüm müşteri sayısını bulalım

SELECT dbo.fnMusteriSayisi(NULL)

-- A grubundaki müşteri sayısı SELECT dbo.fnMusteriSayisi('A') -- C grubundaki müşteri sayısı SELECT dbo.fnMusteriSayisi('C')

# TABLO DÖNDÜREN FONKSİYONLAR

Bu tip fonksiyonlar viewlere çok benzerler. Bir tek select ifadesi içerir. Bu ifadenin sonucunu gösterir. Viewden farklı olarak dışarıdan parametre alabilir.

Genel İfade CREATE FUNCTION fonksiyonAdi (VarsaParametreler) RETURNS TABLE AS RETURN select ifadesi GO

View, stored prosedür ve tablo döndüren fonksiyonları karşılaştırmak için aşağıdaki çalışmayı yapacağız.

Örnek: Tüm müşterileri listeleyen bir view oluşturunuz.

## CREATE VIEW vwMusteri AS SELECT \* FROM musteri

Hafta 11 07‐05‐2009

## Go

#### Bu viewi sorgulayalım SELECT \* FROM vwMusteri

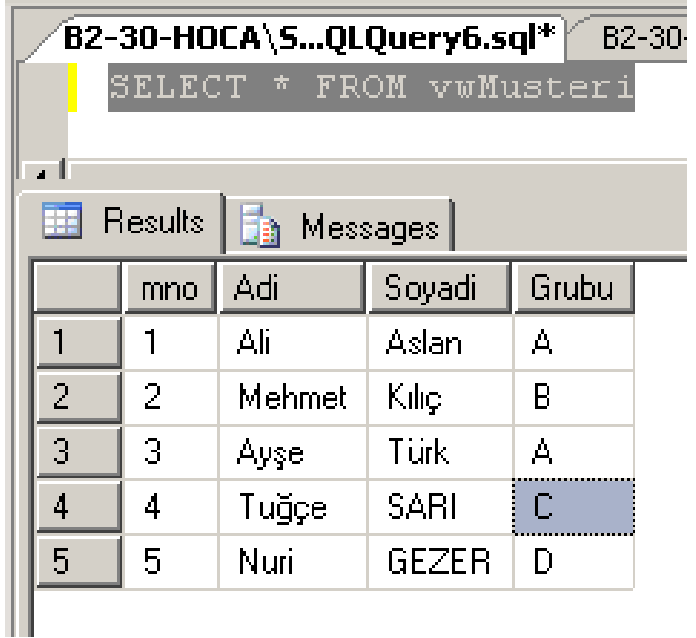

Tüm müşterileri listeleyen bir fonksiyon oluşturunuz ve bu fonksiyonu sorgulayınız. CREATE FUNCTION fnMusteri ( ) RETURNS TABLE AS RETURN select \* from musteri Go

Bu fonksiyonu saorgulayalım. SELECT \* FROM fnMusteri( )

Hafta 11 07‐05‐2009

A Şubesi II.Ö. Öğr.Gör. Kenan KILIÇASLAN

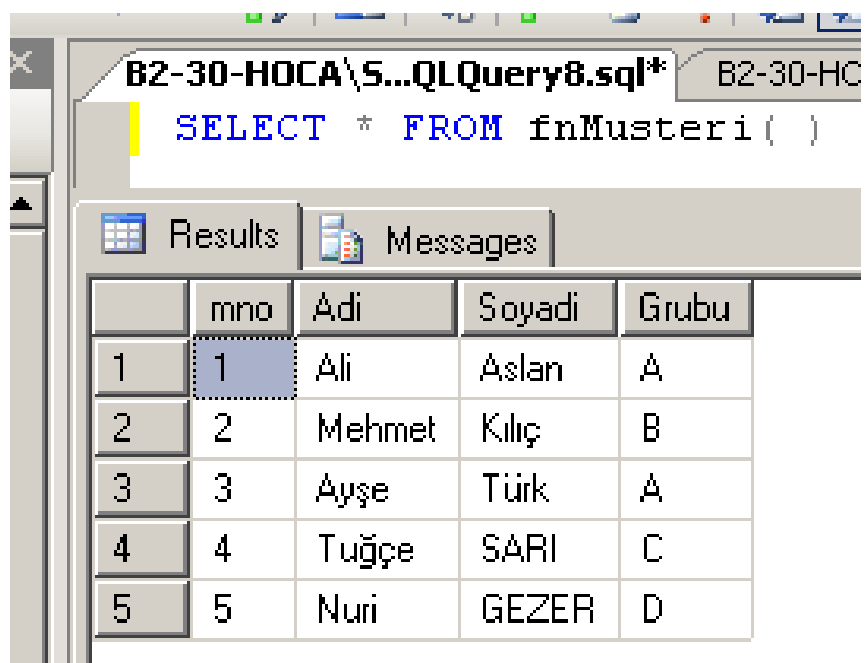

Tüm müşterileri listeleyen bir stored prosedür oluşturunuz.

### CREATE PROCEDURE spMusteri AS SELECT \* FROM musteri Go

Bu prosedürü çalıştıralım. EXEC spMusteri

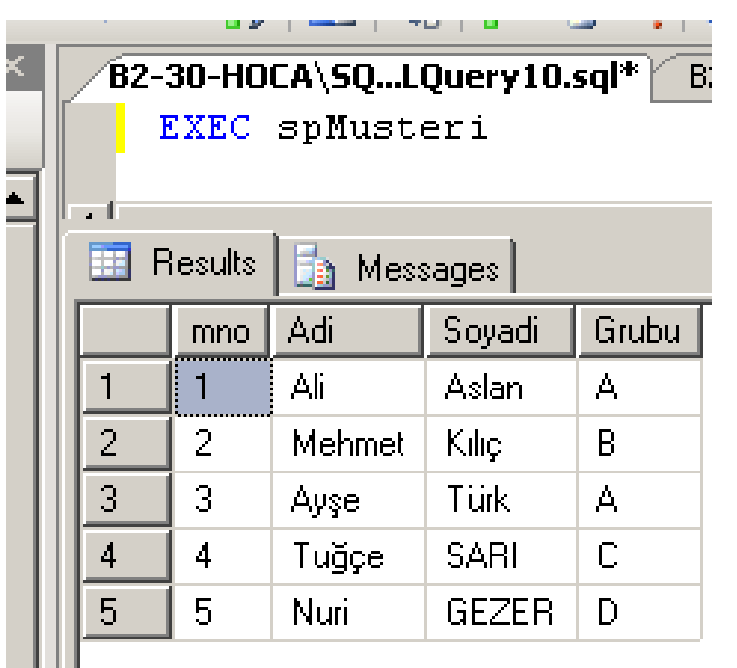

Yukarıdaki view, fonksiyon ve prosedüreden faydalanarak A ve C grubundaki müşteri ayrı ayrı listeleyiniz. --vwMusteri viewinden A ve C grubundaki müşteriler SELECT \* FROM vwMusteri WHERE Grubu='A' SELECT \* FROM vwMusteri WHERE  $Grubu=^{\prime}C^{\prime}$ 

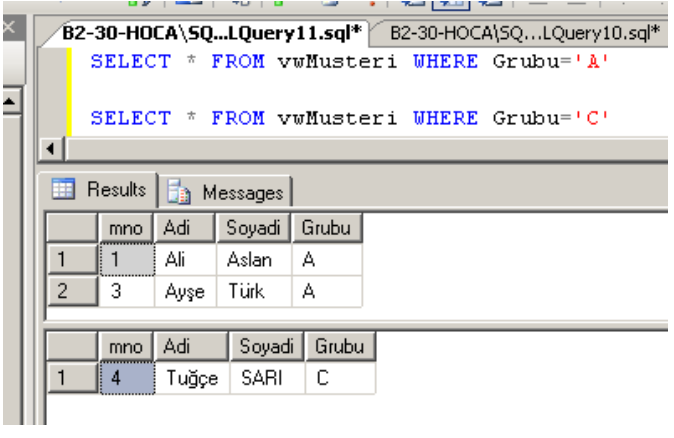

## --fnMusteri fonksiyonudan A ve C grubundaki müşteriler SELECT \* FROM fnMusteri( ) WHERE  $Grubu='A'$

## SELECT \* FROM fnMusteri( ) WHERE  $Grubu = C'$

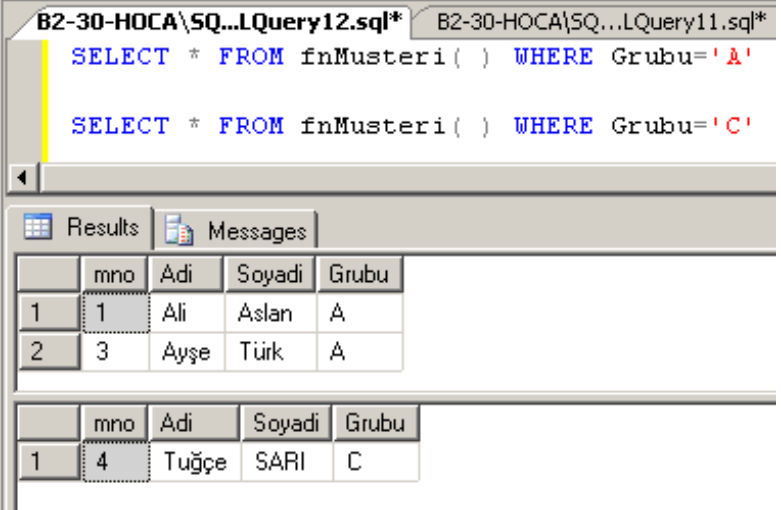

--spMusteri prosedüründen A ve C grubundaki müşteriler Bu prosedürden A ve C grubundaki müşteriler listelenemez. Çünkü prosedürler sorgulanamaz yani prosedürler SELECT deyimi içinde bulunamaz.

Yukarıdaki view, fonksiyon ve prosedüre Grubu parametresi koyarak yeniden tanımlayınız ve A ve C grubundaki müşterileri listeleyiniz.

--vwMusteri viewine Grubu parametresi tanımlayalım.

Viewlere parametre tanımlanamaz.

--fnMusteri fonksiyonuna parametre tanımlayalım.

fnMusteri mevcut bu nedenle ALTER kelimesi kullanıyorum.

ALTER FUNCTION fnMusteri (@Grubu varchar(10))

RETURNS TABLE

AS

RETURN select \* from musteri where Grubu=@Grubu

Go

A ve C grubundaki müşteriler SELECT \* FROM fnMusteri('A')

Hafta 11 07‐05‐2009

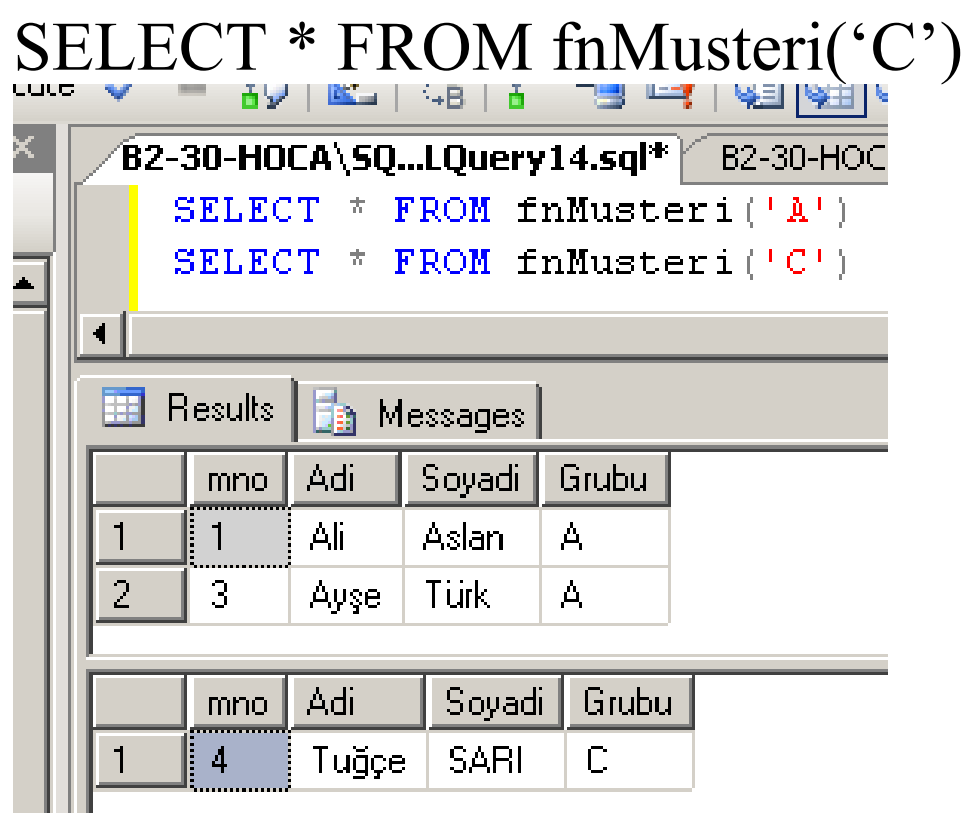

--spMusteri prosedürüne parametre tanımlayalım

```
ALTER PROCEDURE spMusteri @Grubu 
varchar(10) 
AS 
SELECT * FROM musteri WHERE 
Grubu=@Grubu 
Go
```
## A ve C grubundaki müşteriler EXEC spMusteri 'A'

# EXEC spMusteri 'C'

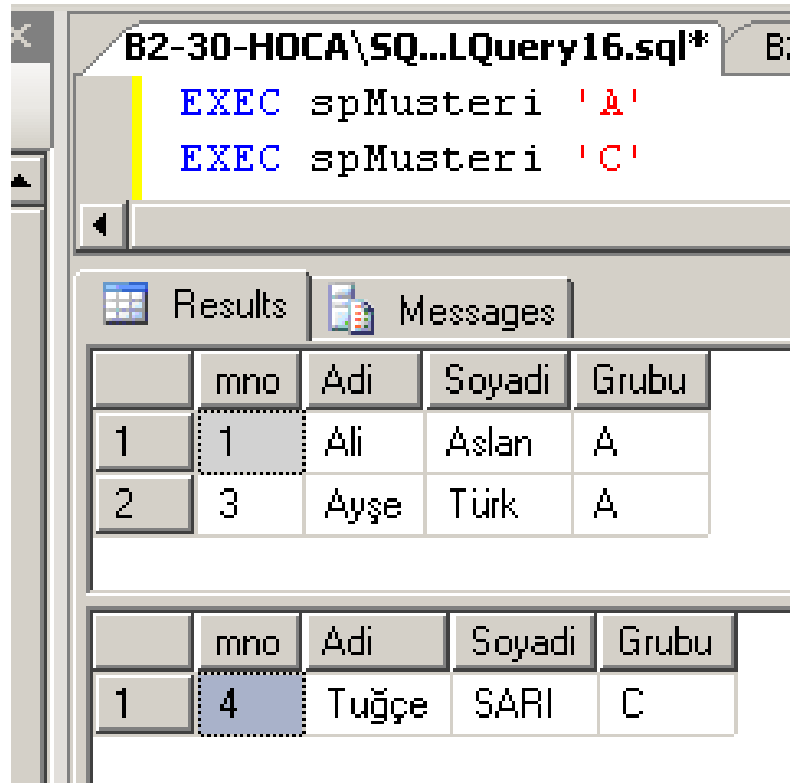